## SAP ABAP table FINNRSOBJ0C {Table for Number Range Objects}

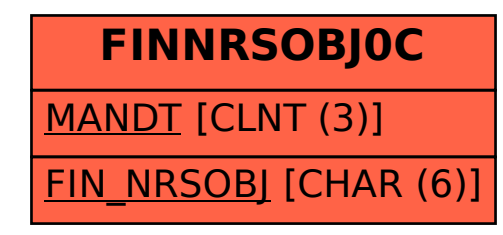